VERY IMPORTANT: Do NOT use the Remove Account option unless you are absolutely sure. By removing the account, it will Factory Reset the ONT (Modem).

7:55  $\sigma$  $\bigg\langle$ 

ill ♀ ■

## Settings

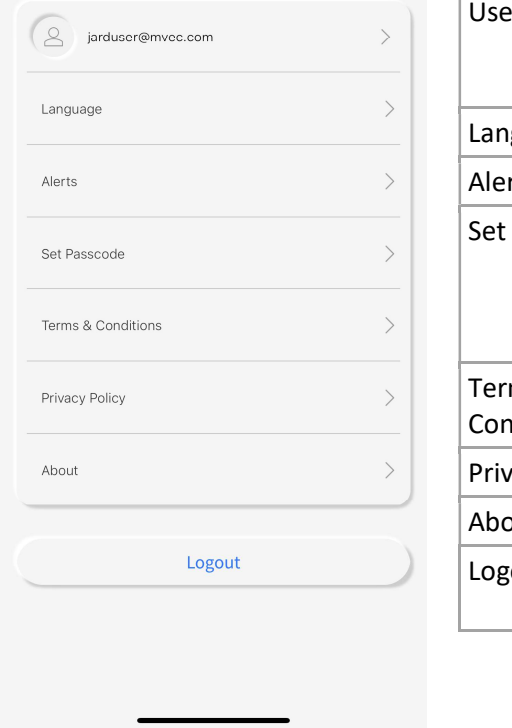

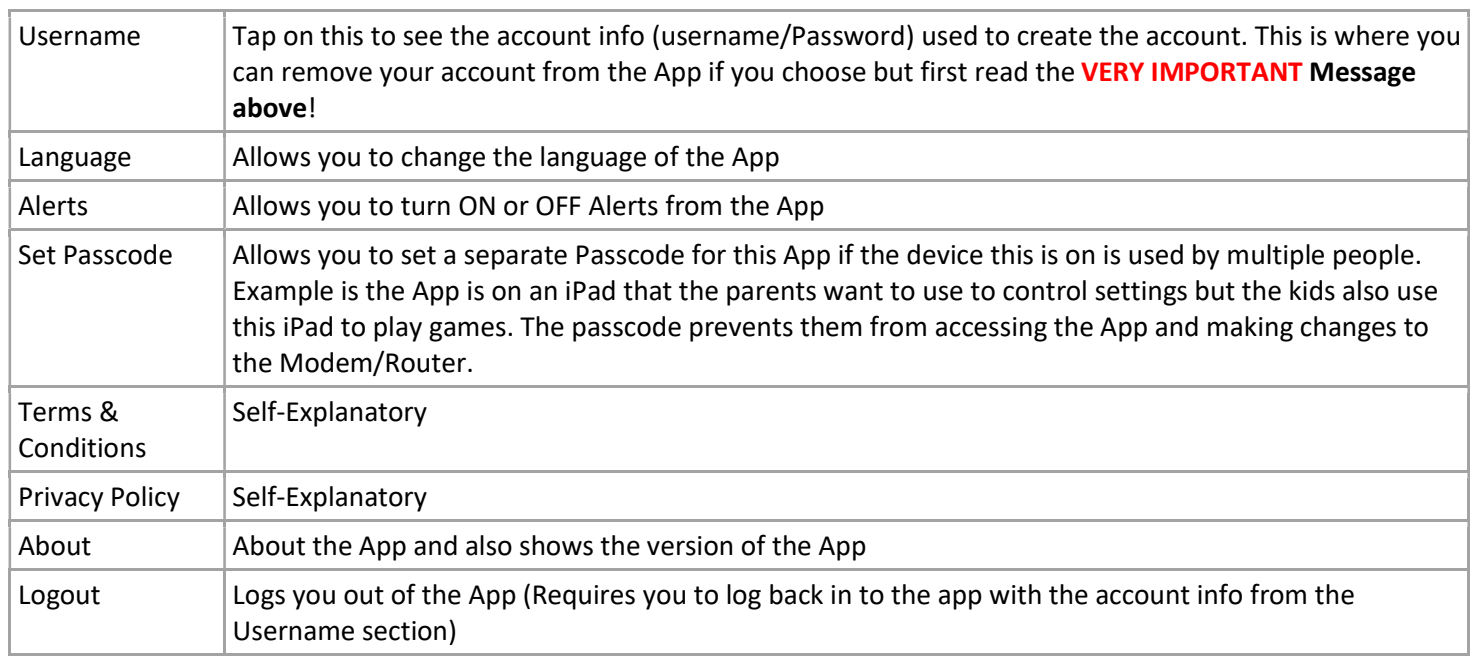